# **Chamada para publicação no** *e-book***/aplicativo "Do básico ao internato"**

#### Atenção: este projeto se destina a acadêmicos de medicina.

#### Datas importantes:

Período de inscrição: 28/06 a 15/07

Data máxima para envio dos capítulos: 28/08 (após esta data, será considerado desistência. Qualquer dúvida envie um email para appinternato@gmail.com).

Este edital foi desenvolvido com o objetivo de guiar os acadêmicos, professores e profissionais médicos que desejam publicar neste e-book, bem como esclarecer a estrutura dos capítulos a serem desenvolvidos.

O ebook terá identificação *International Standard Book Number* (*ISBN*), podendo ser referenciado no currículo. Esse registro contará como produção de um capítulo de livro, sendo válido para residência médica.

Para a escrita dos capítulos, a pessoa deve se registrar pelo link do forms Do [Básico](https://docs.google.com/forms/d/e/1FAIpQLSdRwOqs7HkI38Gu0oHCI3gDTvS6DYM9VTAmX2L-pTzIPa8wQg/viewform) ao Internato [\(google.com\),](https://docs.google.com/forms/d/e/1FAIpQLSdRwOqs7HkI38Gu0oHCI3gDTvS6DYM9VTAmX2L-pTzIPa8wQg/viewform) enviando seus dados.

Após inscrição pelo google forms, a pessoa terá um link para acessar a planilha com os temas, separados por especialidade.

Escolhido o tema, a pessoa deve enviar um email para [gestãoaplicativo2022@gmail.com,](mailto:gestãoaplicativo2022@gmail.com) informando o tema, para confirmar e reservar a sua escolha.

Com a escolha confirmada pela gestão, a pessoa será colocada em um grupo no Telegram com demais instruções.

Será permitido que autores da Univás e de Itajubá escrevam em conjunto o capítulo, como visto no forms.

**Importante: a reserva dos temas se dá pela ordem dos emails enviados. A pessoa que enviar o email antes, terá a prioridade para reserva do tema, mesmo que haja outros querendo aquele tema.**

Caso você não seja acadêmico, favor enviar um email diretamente para o email da gestão, com nome, CRM, telefone, que a gestão entrará em contato com você.

# **I) A estrutura**

A estrutura dos capítulos para este ebook se baseia na objetividade e facilidade de entendimento, aliados a uma aplicação no dia a dia de um interno.

Assim, os capítulos devem compreender:

-Título do capítulo, com mesmo nome do tema escolhido previamente.

-Resumo (principais pontos da doença, sinais/sintomas, diagnóstico e tratamento)

-Introdução

-Epidemiologia

-Etiologia

#### -Fisiopatologia

- -Quadro clínico (abrangendo sempre os principais sinais e sintomas)
- -Diagnóstico (com exames complementares)
- -Diagnóstico diferencial
- -Tratamento
- -Bibliografia

Caso sinta a necessidade de adicionar mais alguma divisão, ou alterar as divisões do capítulo, converse com a gestão pelo número (19) 99334-5888 (Lucas Machado - Univás).

# **II) Formato e preparação do manuscrito**

Os capítulos devem ser escritos seguindo a formatação Vancouver. Enviar o arquivo no formato *word* ('Docx), papel A4, (margens no formato normal (superior 2,5 cm; inferior: 2,5 cm; esquerda: 3cm; direita: 3 cm) Texto no formato justificado

#### Considerações gerais

**ATENÇÃO: Abaixo do título do capítulo, coloque o nome, RA e instituição de ensino dos autores.**

**Preparação** 

-Fonte: Arial -Tamanho: 11

Formato

-Títulos: tamanho 14, em negrito, em caixa alta (com espaço de 1,5 para o texto).

-Subtítulos: tamanho 14, em negrito, e apenas a primeira letra maiúscula (com espaço de 1,5 para o texto)

-Sub-subtítulos: tamanho 11, em negrito, apenas a primeira letra maiúscula (com espaço de 1,5 para o texto)

-Sub-sub-subtítulos: tamanho 11, em negrito e sublinhada, apenas a primeira letra maiúscula (com espaço de 1,5 para o texto)

-Espaçamento entre as linhas: 1,5

# Citações

Para o caso de frases de autores: caso tenha até 3 linhas, colocar entre aspas, inserida no texto; para o caso de exceder a quantia de 3 linhas, deve constituir um novo parágrafo, com recuo de 4 cm da margem esquerda, espaçamento simples, em itálico e com fonte 10, bem como a identificação do autor.

Para citações diretas no corpo do texto, coloque o nome do primeiro autor e em seguida, adicione *et al.*

A referência base, deve ser posta em formato de números, conforme a ordem de aparecimento, ao final de cada conteúdo correspondente àquela referência. Os números devem estar sobrescritos, sem parênteses, ante da pontuação, sem espaço entre a última palavra e o número, e a pontuação posta após o número.

Exemplo:

Do básico ao internato<sup>1</sup>. OU Do básico ao internato <sup>1,2</sup>. OU Do básico ao internato <sup>1-6</sup>.

Não serão publicados anexos ou arquivos suplementares.

Não serão aceitas notas de rodapé.

A organização do referencial bibliográfico: Marcar com números, na ordem de aparecimento pelo texto. ATENÇÃO!!! Referenciar segundo a formatação Vancouver.

Será disponibilizado um capítulo modelo, para que possa ser seguida sua estrutura, no grupo do telegram.

#### Gráficos, imagens, tabelas

Devem ter título na parte inferior, com a devida identificação. Tamanho 11, fonte arial. A palavra figura/gráfico deve estar em negrito.

Abaixo, deve estar a fonte, com autor e ano de publicação. Tamanho 8, fonte arial

Atenção: imagens da internet somente com referência! Artigos ou livros.

Se imagens do co-autor, coloque que provém do arquivo do autor (nome do autor)

Exemplo:

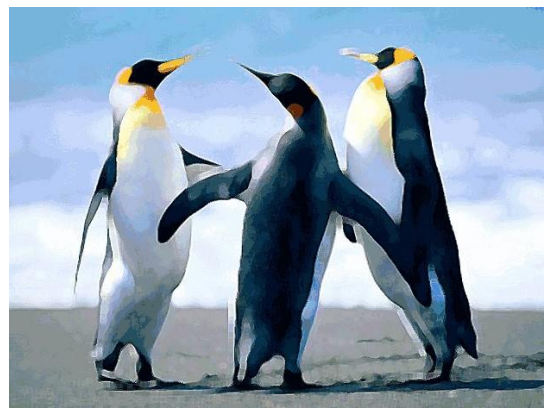

**Figura 1**: pinguins Fonte: google imagens, 2022

Para o caso de tabelas, o título deve se encontrar na parte superior da tabela, com o título em negrito, tamanho 11, fonte arial.

As bordas da tabela devem estar livres, e deve ser redigida na seguinte estrutura:

O conteúdo deve estar no formato "alinhar no centro".

O título daquela coluna deve estar em negrito.

Caso seja necessário separar a primeira coluna das demais, coloque o conteúdo desta coluna em negrito

A coloração segue o padrão do word de: vermelho (valor 222), verde (valor 234), azul (valor 246); ou no google docs no valor hexadecimal (valor #deeaf6)

A fonte deve ser arial, tamanho 9.

#### **Tabela 1: Exemplo para o edital**

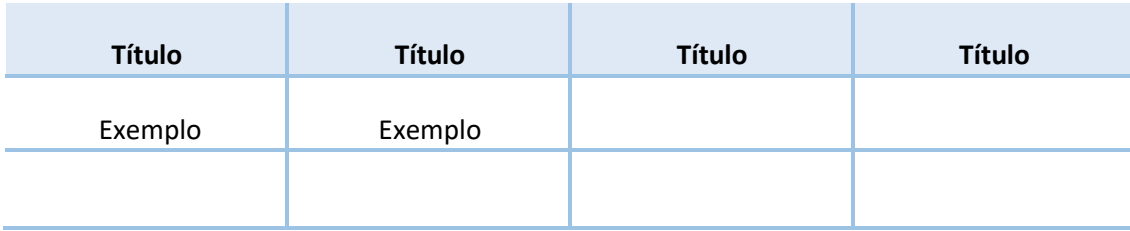

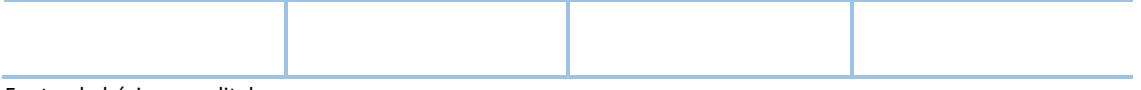

Fonte: do básico ao edital

#### **III) Regras**

É importante ter em mente que o objetivo principal deste ebook é facilitar o entendimento dos assuntos pelos internos e futuros internos. Dessa forma, deve ser valorizada a objetividade e clareza na explicação dos assuntos, bem como na exposição de toda a parte prática.

Com isso em mente, alguns pontos:

# -**Os temas já estão pré-definidos, cabendo a cada um escolher o seu, conforme a disponibilidade.**

-A construção dos capítulos deve ser baseada em artigos científicos, livros, teses.

-A epidemiologia deve ser sempre direcionada para o Brasil, sendo colocados dados de outros locais apenas se não houver os dados no Brasil.

-A bibliografia deve ter no máximo 30 referências.

# **IV) Organização e parâmetros**

Cada capítulo poderá ter no máximo **dois alunos**.

Para cada capítulo será acrescido um professor, **a ser designado pela gestão**, que fará a revisão do conteúdo ali redigido.

O professor revisor fará os devidos apontamentos retornando aos alunos o capítulo para que façam as correções, caso seja necessário.

Após todas as correções com relação ao conteúdo, será feita a correção da estrutura e organização científica, pelos gestão e orientadores.

# **IV) Desistência e mudança de tema.**

Para aqueles que desejem desistir, a desistência deve ser feita comunicando a gestão com um email para [gestaoaplicativo2022@gmail.com.](mailto:gestaoaplicativo2022@gmail.com) **Comunique a gestão, para que não prejudique o andamento do trabalho.**

Caso deseje mudar de tema, acesse a planilha com os temas disponíveis, e mande um email para o mesmo endereço com o seguinte título: MUDANÇA DE TEMA DO CAPÍTULO.

#### **VI) Envio e alterações**

O envio dos capítulos **PRONTOS** deverá ser feito para o email: *[appinternato@gmail.com](mailto:appinternato@gmail.com)***.** Para fazer eventuais alterações no capítulo, deve ser **SOLICITADO** pelo mesmo email acima, com o seguinte título: DESEJO REALIZAR ALTERAÇÕES NO CAPÍTULO XXXXXXXXX. Após confirmação da gestão de que a alteração pode ser realizada, envie o novo arquivo com a alteração.

**Em caso de dúvidas, entre em contato com (19) 99334-5888 (Lucas Machado - Univás).**